# l<sup>ª</sup> edição *EXTIVIDADES* CURRICULARES **COMPLEMENTARES PORTFÓLIO DE CURSOS**

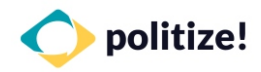

 $\lambda$ 

 $\blacktriangle$  $\blacktriangle$ 

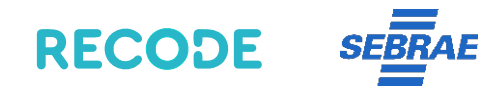

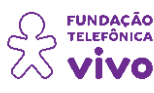

**Sistema FIEB** 

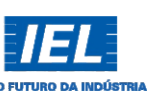

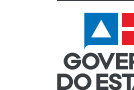

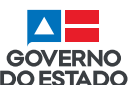

SECRETARIA<br>DA EDUCAÇÃO

#### $O$   $O$   $O$

#### **Governo da Bahia**

**Rui Costa** Governador

**João Leão**  Vice-Governador

Secretário da Educação **Jerônimo Rodrigues** 

**Danilo Melo Souza** Subsecretário da Educação

Superintendência de Políticas **Manuelita Falcão Brito** para a Educação Básica

**Ezequiel Westphal**  Superintendente de Políticas da Educação Profissional e Tecnológica

**Marcius Gomes**  Coordenador Executivo dos Projetos Estratégicos Jurema Oliveira Brito Manuelita Falcão Brito **Coordenação Geral**  Renata Souza

SEBRAE- BA **Entidades Parceiras** POLITIZE – Instituto de Educação Política Instituto Euvaldo Lodi (IEL) Fundação Telefônica Vivo Ong Recode

Claudia Cely Pessoa de Souza **Revisão Ortográfica**

**Projeto Gráfico/Diagramação** Nayara Ferreira

#### $O$   $O$   $O$

# **Apresentação**

#### Á comunidade escolar

É com satisfação que a Secretaria de Educação da Bahia disponibiliza para a comunidade educacional a primeira edição do **Portfólio de Cursos - Atividades Curriculares Complementares (ACCs)**, ofertados por entidades parceiras da Secretaria Estadual da Educação do Estado da Bahia (SEC).

As Atividades Curriculares Complementares (ACCs) se constituem em atividades letivas, que visam fortalecer, reconhecer e valorizar saberes, conhecimentos, aprendizagens, atitudes e valores promotores da formação integral dos/as estudantes, bem como subsidiar no desenvolvimento das habilidades e competências das áreas de conhecimento e dos componentes curriculares e as competências gerais previstas na Base Nacional Comum Curricular (BNCC) e no Documento Curricular Referencial da Bahia (DCRB), e demais documentos curriculares normalizadores da Educação Nacional e Baiana.

#### $000$

Serão disponibilizados cursos em diversas temáticas com cargas horárias variadas e em formatos que atendam estudantes com acesso à internet e aqueles com pouco ou nenhum acesso à internet. A carga horária dos cursos ofertados varia entre 10 a 60 horas e as unidades escolares junto aos estudantes escolherão os cursos que melhor apoiem consolidação dos projetos de vida dos/as estudantes.

Desta forma, esperamos que este portfólio de cursos seja útil para a comunidade escolar no sentido de auxiliar a organizar as Atividades Curriculares Complementares para o *continuum*curricular 2020-2021.

Para saber mais sobre os cursos ofertados, acesse as edições das lives "**Mosaico das ACCs"**, no canal do You Tube da Secretaria da Educação do Estado da Bahia (www.youtube.com/educacaobahia1).

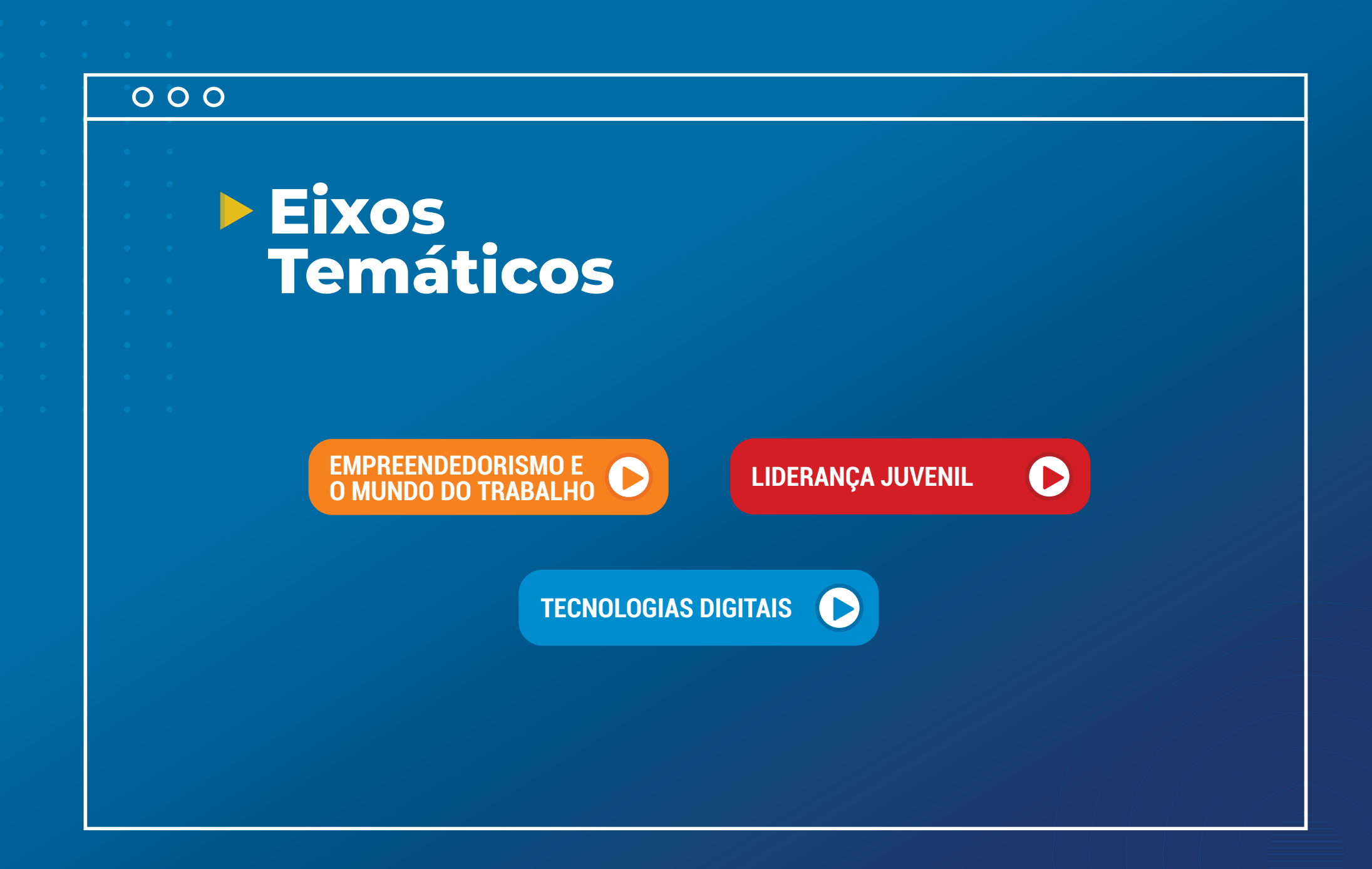

#### $\bullet\bullet\bullet$ EMPREENDEDORISMO E MUNDO DO TRABALHO

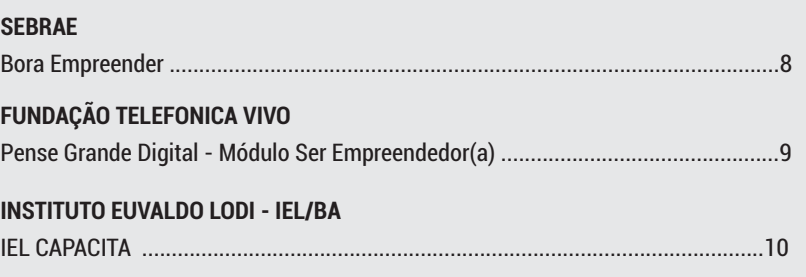

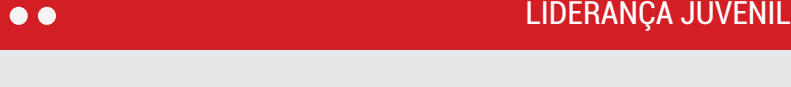

**Sumário** 

 $\bigoplus$ 

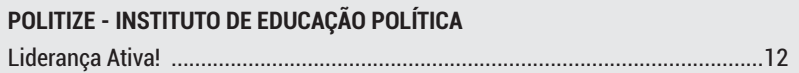

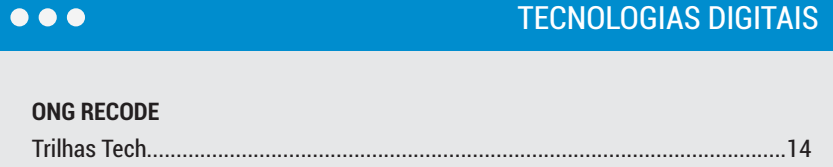

# $\overline{O}$  $C_{n}$ **Empreendedorismo e mundo do Trabalho**

#### $\bullet$   $\bullet$  EMPREENDEDORISMO E MUNDO DO TRABALHO

#### **Curso: BORA EMPREENDER - SEBRAE**

#### $\bigodot$ 40 horas Início Imediato Œ

B 

50.000 vagas para todos os estudantes do Ensino Médio

Online EAD/computador ou smartphone

Certificado Digital de Conclusão

#### **Qual o objetivo?**

Este curso estimula o estudante a criar empreendimentos pessoais e negócios alinhados ao seu projeto de vida, fortalecendo a atuação como protagonista da própria história.

#### **Qual o conteúdo?**

- **·** Conceitos de Propósito, Empreendedorismo, Criatividade e Inovação.
- Ferramentas para desenvolvimento de modelos de negócios
- · A cada final de tópico tem um QUIZ para fixação do conteúdo.

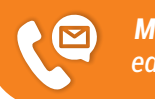

*Mais Informações: educacaoempreendedora@ba.sebrae.com.br*

#### **E o acompanhamento?**

- $\cdot$  Atividades avaliativas durante o curso
- **Envio de relatórios regulares**
- Fncontros Síncronos com os estudantes certificados

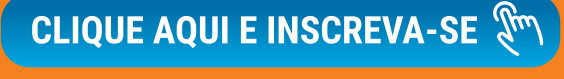

## **BORA**

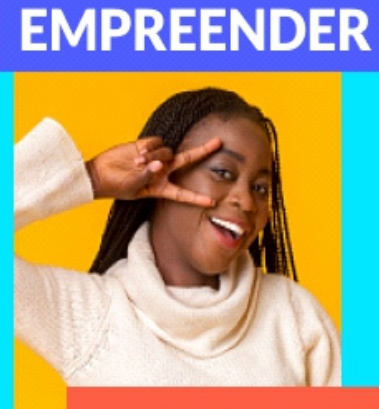

O CURSO DO SEBRAE

**QUE FAZ DE VOCÊ UM** 

**JOVEM EMPREENDEDOR** 

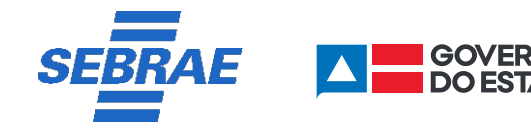

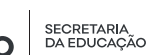

#### $\bullet$   $\bullet$  EMPREENDEDORISMO E MUNDO DO TRABALHO

#### **Curso: PENSE GRANDE DIGITAL - FUNDAÇÃO TELEFONICA VIVO**

#### CLIQUE AQUI E INSCREVA-SE

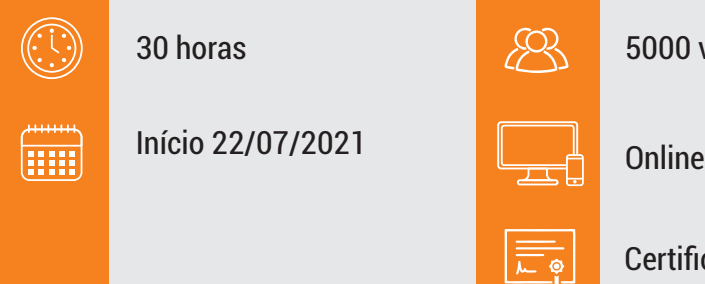

5000 vagas para todos os estudantes do Ensino Médio

Online mediado/computador ou aplicativo de celular

Certificado de Conclusão

#### **Qual o objetivo?**

O Módulo 1, Ser Empreendedor(a) do Curso Pense Grande Digital ajudará você organizar essas questões por meio do seu projeto de vida, preparando-o para o futuro. É uma jornada que vai te ajudar a descomplicar o empreendedorismo social e a mapear o seu perfil empreendedor. Ao final do módulo, você vai identificar um desafio que mais adiante possa se tornar uma oportunidade de trabalho.

#### **Qual o conteúdo?**

- · Projeto de Vida na perspectiva de repertório de empreendedorismo social
- **•** Conceitos de empreendedorismo social
- · Objetivos de Desenvolvimento Sustentável (ODS)

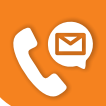

*contato@pensegrande.org.br 55 11 9 4229-8751 (whatsapp) Mais Informações:*

#### **E o acompanhamento?**

- Atividades avaliativas durante o curso
- Envio de relatórios regulares
- Encontros Síncronos com os estudantes certificados

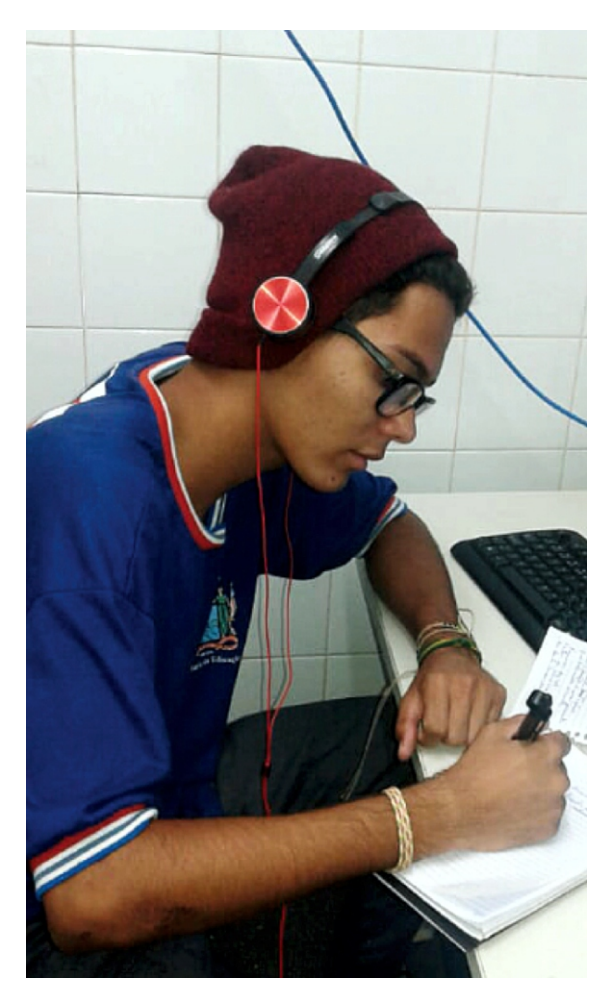

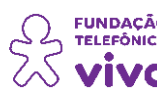

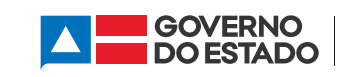

**SECRETARIA** DA EDUCAÇÃO

#### $\bullet$   $\bullet$  EMPREENDEDORISMO E MUNDO DO TRABALHO

#### **Curso: IEL CAPACITA - IEL/BA**

03 horas cada módulo

Início 08/09/2021 Término 29/09/2021

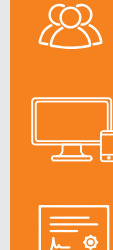

60 vagas, por módulo, para todos os estudantes do Ensino Médio.

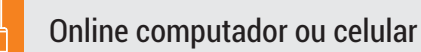

Certificado de Conclusão

#### **Qual o objetivo?**

 $\left(\begin{matrix} \cdot & \cdot \\ \cdot & \cdot \end{matrix}\right)$ 

Œ

O IEL Capacita foi desenvolvido levando em consideração a sua linguagem, comportamento e interesses para o desenvolvimento no mundo organizacional. O Programa consiste em 04 módulos que tem como objetivo, idealizar, fomentar e executar ações que contribuam com o desenvolvimento de carreiras dos estudantes e a inserção no mercado de trabalho. Módulos: Comportamento Organizacional, Gestão do Tempo, Projeto de Vida e, Criatividade e Inovação.

- Ética, estrutura organizacional.
- Administração assertiva, planejamento do tempo.
- Mercado de trabalho, habilidades técnicas e comportamentais.
- · Processo criativo, inovação.

#### **Qual o conteúdo? E o acompanhamento?**

- Atividades avaliativas durante o curso.
- Dinâmicas de grupo.
- Estudos de caso.
- "Simulações de situações reais vivenciadas pelos participantes".

## CLIQUE AQUI E INSCREVA-SE

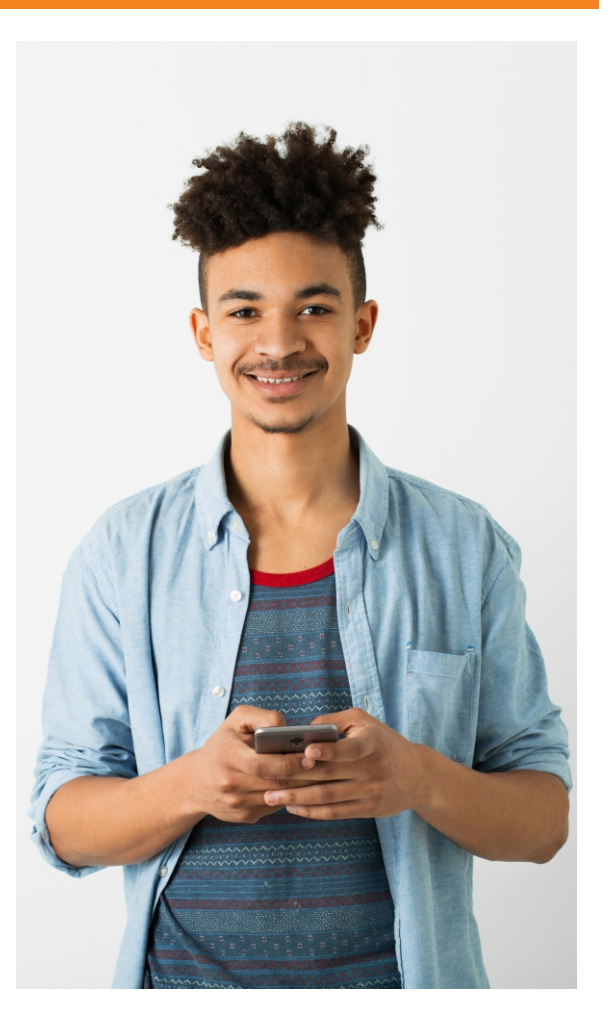

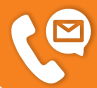

*ielcapacita@fieb.org.br Mais Informações:*

**Sistema FIEB** 

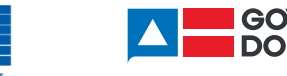

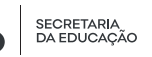

# **Liderança Juvenil**  $Q$

48

 $\overline{d}$ 

0.

 $\overline{\bigcirc\circ\bigcirc}$ 

#### **OGIA LIDERANÇA JUVENIL**

### **Curso: LIDERANÇA ATIVA!**

 $\bigodot$ 30 horas Início do curso: 09/08 Æ

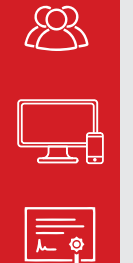

5000 vagas para todos os estudantes do Ensino Médio

Online computador ou celular

Certificado de Conclusão

#### **Qual o objetivo?**

A Formação "Liderança Ativa!" visa desenvolver habilidades em líderes de classes para compreenderem sua função e liderarem de forma democrática e com excelência, propondo uma intervenção positiva na escola. A formação tem quatro eixos: Conhecendo o sistema educacional, Diálogo plural na escola e Diversidade, Identificando meu espaço e minhas ações e Liderança servidora e Protagonismo estudantil.

#### **Qual o conteúdo?**

- **Interdisciplinar**
- Empatia e cooperação
- Responsabilidade e cidadania
- Aborda temas de educação política e cidadã
- 2 Competências Gerais da BNCC

#### **E o acompanhamento?**

- Atividades avaliativas durante o curso
- Atividade prática observando o contexto escolar
- Envio de relatórios regulares

escola da

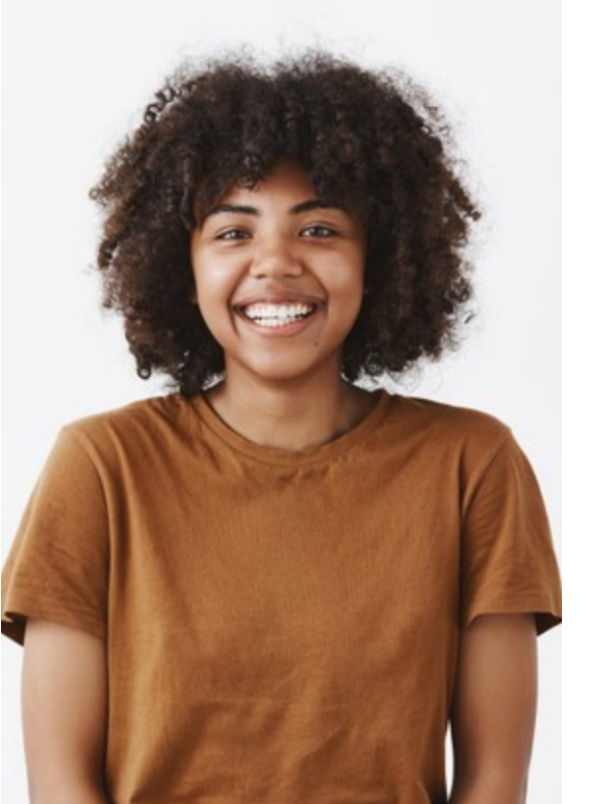

CLIQUE AQUI E INSCREVA-SE

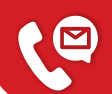

*Mais Informações: escolas@politize.com.br* 

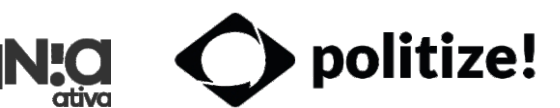

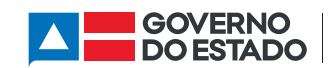

**SECRETARIA** DA EDUCAÇÃO

#### $\overline{O}$

## **Tecnologias Digitais**

#### $\bullet \bullet \bullet$  TECNOLOGIAS DIGITAIS

#### **Curso: TRILHAS TECH - RECODE**

# 40 horas a 60 horas 50000 vagas para todos os estudantes do Ensino Médio

Início no seu tempo

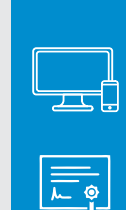

Online computador ou celular

Certificado de Conclusão Recode, reconhecido pela MICROSOFT e apoiado pelo FACEBOOK

#### **Qual o objetivo?**

 $\bigodot$ 

m

Nossas trilhas formativas são organizadas em módulos que irão te preparar melhor para o mercado de trabalho e para o mundo tech. Você desenvolverá competências essenciais em tecnologia. E aprenderá lógica de programação, ferramentas de gestão e empregabilidade.

#### **Qual o conteúdo?**

- Projeto de Vida
- **Tecnologias**
- Competências socioemocionais

#### **E o acompanhamento?**

- Apoio de educadores durante toda a sua formação
- Emblemas a cada jornada conquistada

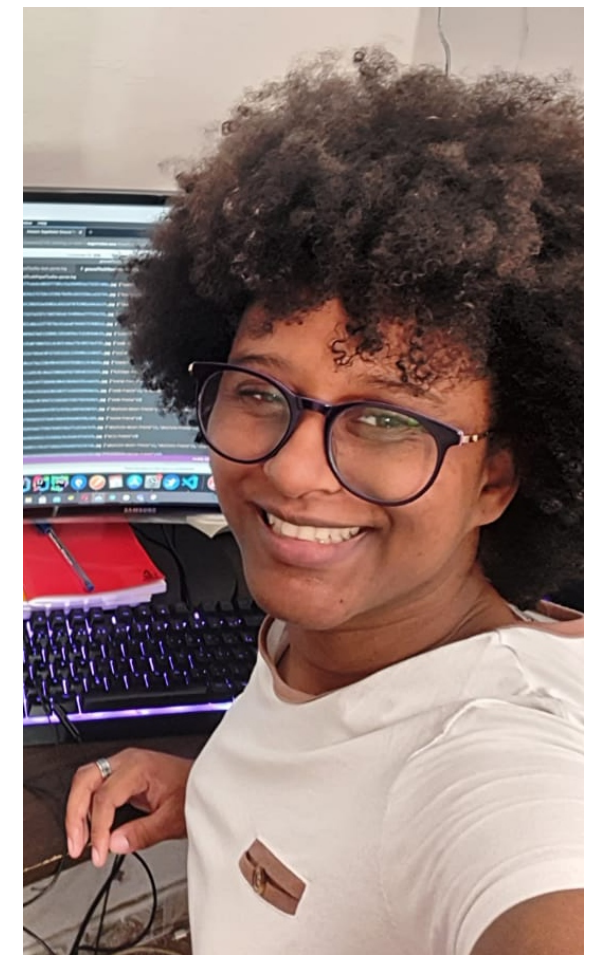

CLIQUE AQUI E INSCREVA-SE

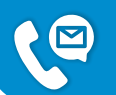

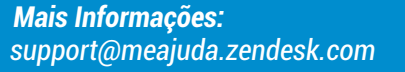

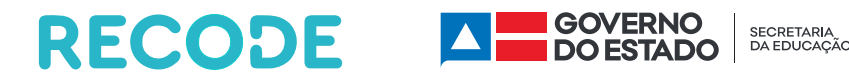

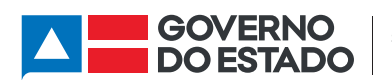

 $\bullet$ 

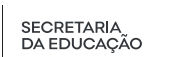

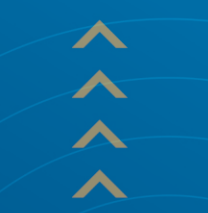

 $\frac{1}{2}$ 

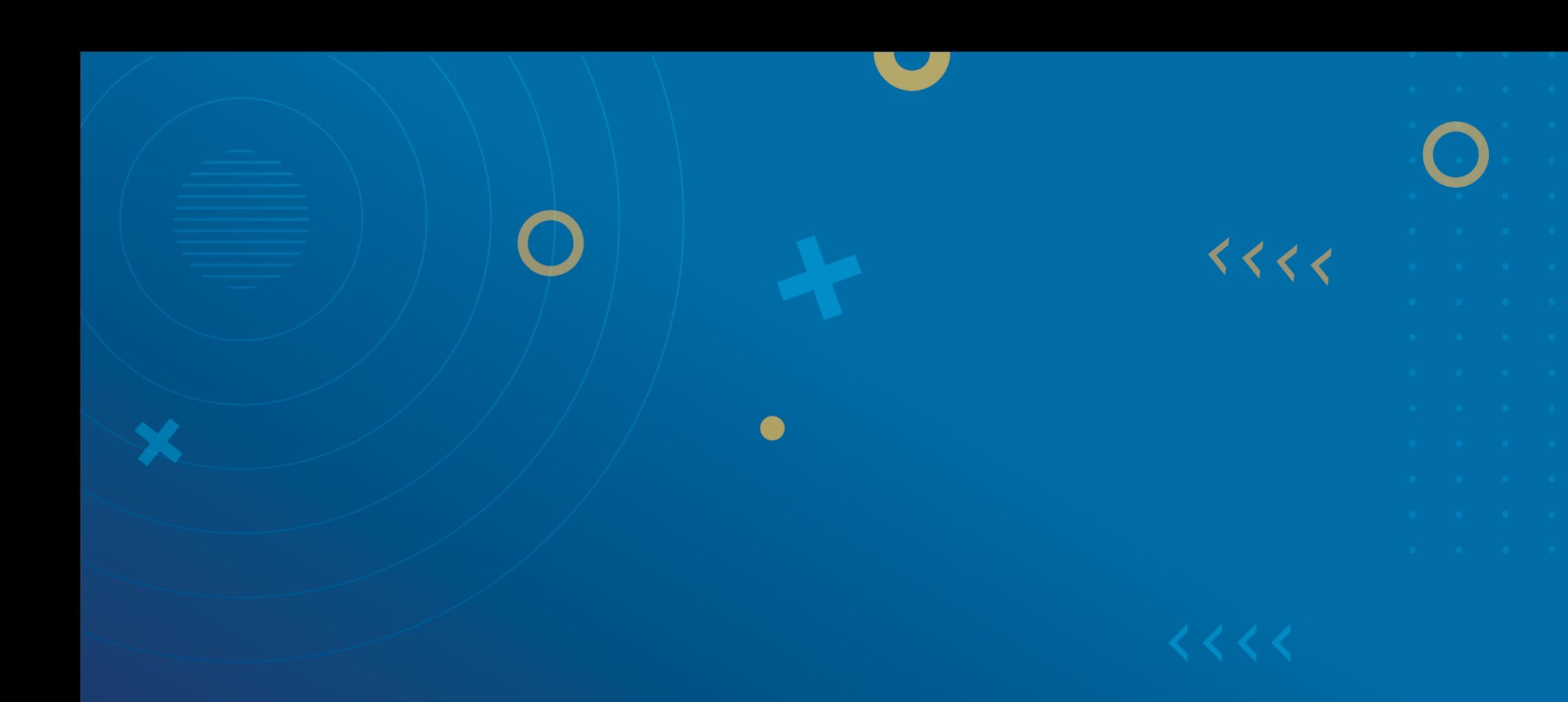